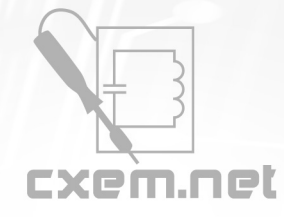

**Список радиокомпонентов к статье:** Приборы для проведения экспериментов по классической механике

**Краткое описание:** Комплекс приборов для проведения экспериментов (лабораторных работ) по классической механике.

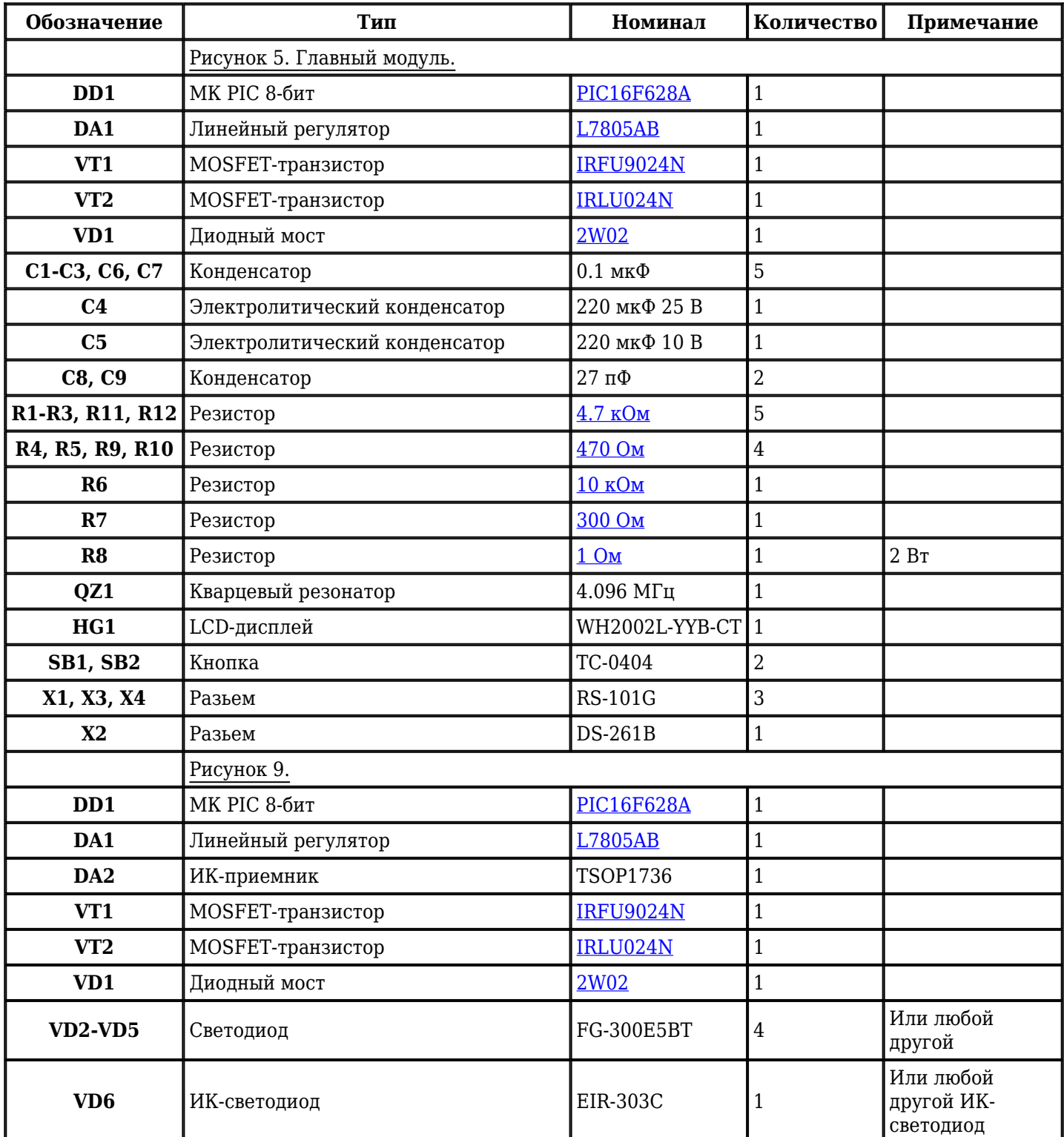

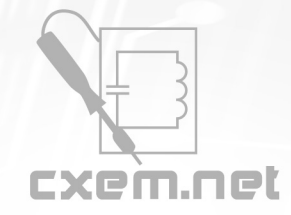

## Перечень радиокомпонентов

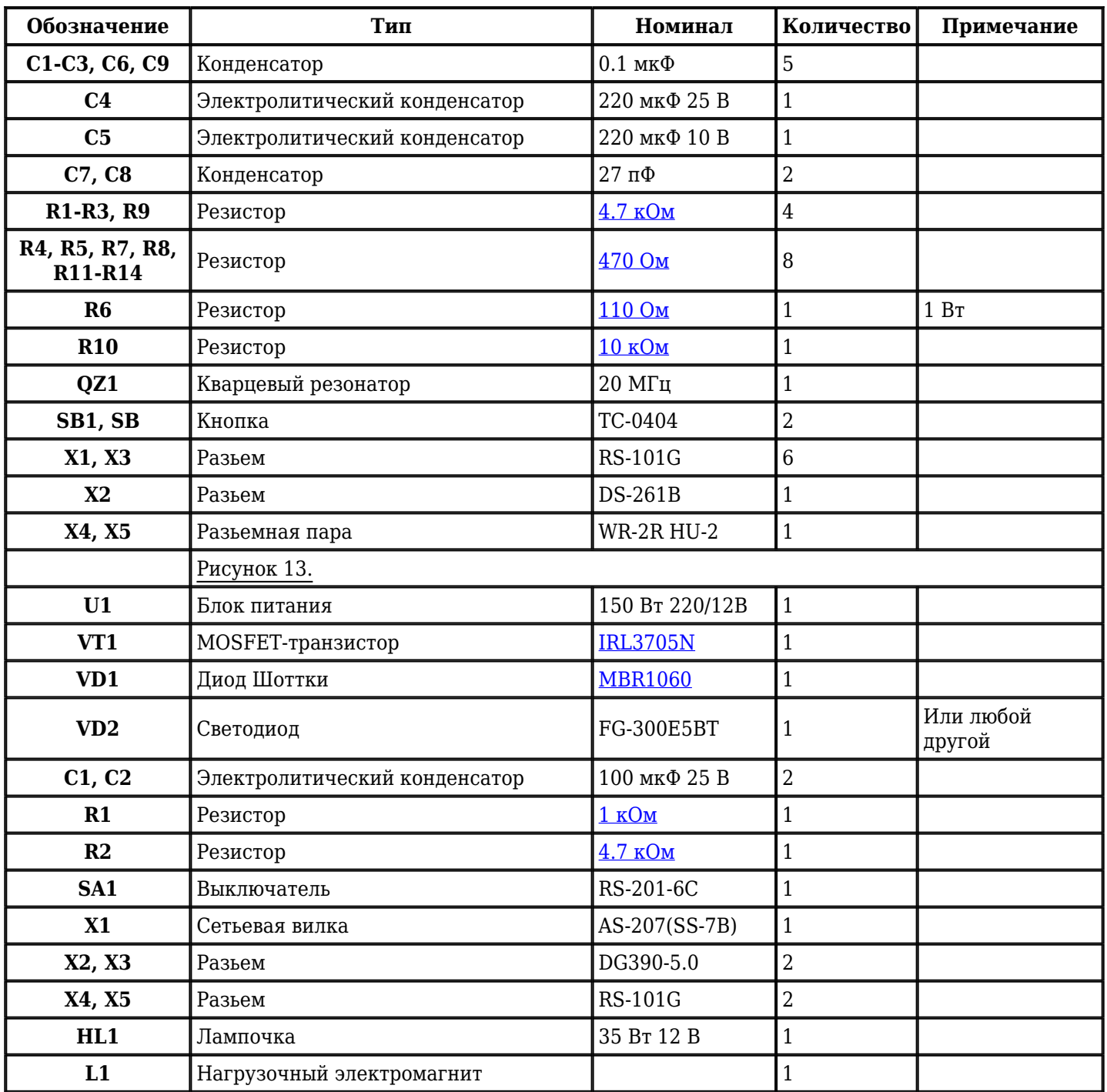

Добавить компоненты

**URL статьи на сайте:** <http://cxem.net/beginner/beginner57.php>

**Автор:** Ковалев А.Ю. **Дата публикации:** 2011 г.